# **11**

# **EPIDEMIOLOGY AND SIR MODELS**

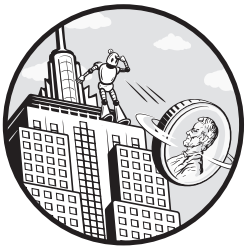

In this chapter, we'll develop a model of an epidemic as it spreads in a susceptible population, and use it to evaluate the effectiveness of possible interventions.

My presentation of the model in the next few chapters is based on an excellent article by David Smith and Lang Moore, "The SIR Model for Spread of Disease," published in the Journal of Online Mathematics and Its Applications in December 2001 ([https://www.maa.org/press/periodicals/loci/joma/](https://www.maa.org/press/periodicals/loci/joma/the-sir-model-for-spread-of-disease) [the-sir-model-for-spread-of-disease](https://www.maa.org/press/periodicals/loci/joma/the-sir-model-for-spread-of-disease)).

This chapter is available as a Jupyter notebook, where you can read the text, run the code, and work on the exercises. You can access the notebook at <https://allendowney.github.io/ModSimPy/>.

# **The Freshman Plague**

Every year at Olin College, about 90 new students come to campus from around the country and the world. Most of them arrive healthy and happy, but usually at least one brings with them some kind of infectious disease. A few weeks later, predictably, some fraction of the incoming class comes down with what we call the "Freshman Plague."

In this chapter we'll introduce a well-known model of infectious disease, the Kermack-McKendrick (KM) model, and use it to explain the progression of the disease over the course of the semester, to predict the effect of possible interventions (like immunization), and to design the most effective intervention campaign.

So far we have done our own modeling; that is, we've chosen physical systems, identified factors that seem important, and made decisions about how to represent them. In this chapter we start with an existing model and reverse engineer it. Along the way we consider the modeling decisions that went into it and identify its capabilities and limitations.

### **The Kermack-McKendrick Model**

The KM model is an example of an *SIR model*, so named because it represents three categories of people:

**S** People who are "susceptible," that is, capable of contracting the disease if they come into contact with someone who is infected.

**I** People who are "infectious," that is, capable of passing along the disease if they come into contact with someone who is susceptible.

**R** People who have "recovered." In the basic version of the model, people who have recovered are considered to be no longer infectious and immune to reinfection. That is a reasonable model for some diseases, but not for others, so it should be on the list of assumptions to reconsider later.

Let's think about how the number of people in each category changes over time. Suppose we know that people with the disease are infectious for a period of four days, on average. If 100 people are infectious at a particular point in time, and we ignore the particular time each one became infected, we expect about one out of four to recover on any particular day.

Putting that a different way, if the time between infection and recovery is four days, the recovery rate is about 0.25 recoveries per day, which we'll denote with the Greek letter gamma, *γ*, or the variable name gamma.

If the total number of people in the population is *N*, and the fraction currently infectious is *i*, the total number of recoveries we expect per day is  $\gamma iN$ .

Now let's think about the number of new infections. Suppose we know that each susceptible person comes into contact with one person every three days, on average, in a way that would cause them to become infected if the other person is infected. We'll denote this contact rate with the Greek letter beta, *β*, or the variable name beta. It's probably not reasonable to assume that we know  $\beta$  ahead of time, but later we'll see how to estimate it based on data from previous outbreaks.

If *s* is the fraction of the population that's susceptible, *sN* is the number of susceptible people, *βsN* is the number of contacts per day, and *βsiN* is the number of those contacts where the other person is infectious.

### In summary:

- The number of recoveries we expect per day is  $\gamma iN$ ; dividing by *N* yields the fraction of the population that recovers in a day, which is  $\gamma i$ .
- The number of new infections we expect per day is *βsiN*; dividing by *N* yields the fraction of the population that gets infected in a day, which is *βsi*.

The KM model assumes that the population is closed; that is, no one arrives or departs, so the size of the population, *N*, is constant.

### **The KM Equations**

If we treat time as a continuous quantity, we can write differential equations that describe the rates of change for *s*, *i*, and *r* (where *r* is the fraction of the population that has recovered):

$$
\begin{aligned}\n\frac{ds}{dt} &= -\beta si \\
\frac{di}{dt} &= \beta si - \gamma i \\
\frac{dr}{dt} &= \gamma i\n\end{aligned}
$$

To avoid cluttering the equations, I leave it implied that *s* is a function of time, *s*(*t*), and likewise for *i* and *r*.

SIR models are examples of *compartment models*, so called because they divide the world into discrete categories, or compartments, and describe transitions from one compartment to another. Compartments are also called stocks and transitions between them are called *flows*.

In this example there are three stocks (susceptible, infectious, and recovered) and two flows (new infections and recoveries). Compartment models are often represented visually using stock and flow diagrams. Refer to Figure 11-1, which shows the stock and flow diagram for the KM model.

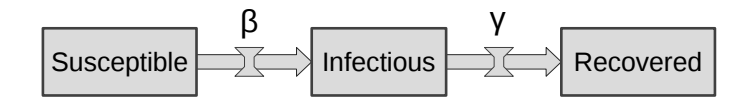

Figure 11-1: A stock and flow diagram for the KM model

Stocks are represented by rectangles; flows are represented by arrows. The widget in the middle of an arrow represents a valve that controls the rate of flow; Figure 11-1 shows the parameters that control the valves.

# **Implementing the KM Model**

For a given physical system, there are many possible models, and for a given model, there are many ways to represent it. For example, we can represent an SIR model as a stock and flow diagram, as a set of differential equations, or as a Python program. The process of representing a model in these forms is called implementation. In this section we'll implement the KM model in Python.

We represent the initial state of the system using a State object with state variables s, i, and r; they represent the fraction of the population in each compartment.

We can initialize the State object with the *number* of people in each compartment; for example, here is the initial state with 1 infected student in a class of 90:

```
init = State(s=89, i=1, r=0)show(init)
<u>. . . . . . .</u>
                            --------------------------------
     state
 s 89
 i 1
 r 0
```
We can convert the numbers to fractions by dividing by the total:

```
init / = init.sum()
show(init)
state
```
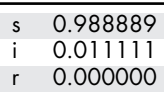

For now, let's assume we know the time between contacts and time between infection and recovery:

```
tc = 3 # time between contacts in days
tr = 4 # recovery time in days
```
We can use them to compute the parameters of the model:

```
beta = 1 / tc # contact rate (per day)
gamma = 1 / tr # recovery rate (per day)
```
We'll use a System object to store the parameters and initial conditions. The following function takes the system parameters and returns a new System object:

```
def make_system(beta, gamma):
   init = State(s=89, i=1, r=0)init /= init.sum()return System(init=init, t_end=7*14,
                beta=beta, gamma=gamma)
```
The default value for t end is 14 weeks, about the length of a semester. Here's what the System object looks like:

```
system = make_system(beta, gamma)
show(system)
                 value
init s 0.988889 i 0.011111 r 0.000000 Name...
 t_end 98
beta 0.333333
gamma 0.25
```
Now that we have an object to represent the system and its state, we are ready for the update function.

### **The Update Function**

The purpose of an update function is to take the current state of a system and compute the state during the next time step. Here's the update function we'll use for the KM model:

```
def update func(t, state, system):
   s, i, r = state.s, state.i, state.r
   infected = system.beta * i * srecovered = system.gamma * i
   s -= infected
   i += infected - recovered
   r += recovered
   return State(s=s, i=i, r=r)
```
update\_func takes as parameters the current time, a State object, and a System object.

The first line unpacks the State object, assigning the values of the state variables to new variables with the same names. This is an example of multiple assignmentassignment, multiple. The left side is a sequence of variables; the right side is a sequence of expressions. The values on the right side are assigned to the variables on the left side in order. By creating these variables, we avoid repeating state several times, which makes the code easier to read.

The update function computes infected and recovered as a fraction of the population, then updates s, i, and r. The return value is a State that contains the updated values.

We can call update\_func like this:

```
state = update func(0, init, system)show(state)
         state
 s 0.985226
 i 0.011996
   r 0.002778
```
The result is the new State object.

You might notice that this version of update func does not use one of its parameters, t. I include it anyway because update functions sometimes depend on time, and it is convenient if they all take the same parameters, whether they need them or not.

# **Running the Simulation**

Now we can simulate the model over a sequence of time steps:

```
def run simulation1(system, update func):
   state = system.init
   for t in range(0, system.t_end):
       state = update func(t, state, system)return state
```
The parameters of run\_simulation1 are the System object and the update function. The System object contains the parameters, initial conditions, and values of 0 and t end.

We can call run simulation1 like this:

```
final state = run simulation1(system, update func)
show(final state)
<u>. . . . . . . . . . . . . .</u>
                                                <u>..........................</u>
           state
 s 0.520568
 i 0.000666
 r 0.478766
```
The result indicates that after 14 weeks (98 days), about 52 percent of the population is still susceptible, which means they were never infected; almost 48 percent have recovered, which means they were infected at some point; and less than 1 percent are actively infected.

## **Collecting the Results**

The previous version of run simulation returns only the final state, but we might want to see how the state changes over time. We'll consider two ways to do that: first, using three TimeSeries objects; then using a new object called a TimeFrame.

Here's the first version:

```
def run_simulation2(system, update_func):
   S = TimeSeries()
   I = TimeSeries()
   R = TimeSeries()
   state = system.init
   S[0], I[0], R[0] = statefor t in range(0, system.t end):
       state = update func(t, state, system)S[t+1], I[t+1], R[t+1] = state.s, state.i, state.rreturn S, I, R
```
First, we create TimeSeries objects to store the results. Next, we initialize state and the first elements of S, I, and R.

Inside the loop, we use update\_func to compute the state of the system at the next time step, then use multiple assignment to unpack the elements of state, assigning each to the corresponding TimeSeries.

At the end of the function, we return the values S, I, and R. This is the first example we have seen where a function returns more than one value.

We can run the function like this:

```
S, I, R = run_simulation2(system, update_func)
```
We'll use the following function to plot the results:

```
def plot results(S, I, R):
   S.plot(style='--', label='Susceptible')
   I.plot(style='-', label='Infected')
   R.plot(style=':', label='Recovered')
   decorate(xlabel='Time (days)',
           ylabel='Fraction of population')
```
We can run it like this:

plot results(S, I, R)

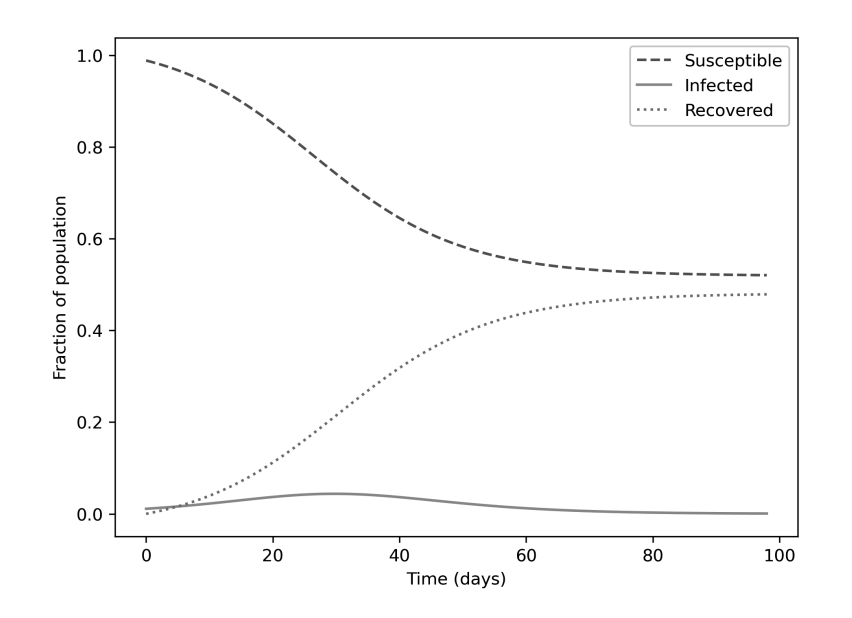

It takes about three weeks (21 days) for the outbreak to get going, and about five weeks (35 days) to peak. The fraction of the population that's infected is never very high, but it adds up. In total, almost half the population gets sick.

### **Now with a TimeFrame**

If the number of state variables is small, storing them as separate TimeSeries objects might not be so bad. But a better alternative is to use a TimeFrame, which is another object defined in the ModSim library. A TimeFrame is a kind of DataFrame, which we used earlier to store world population estimates.

Here's a more concise version of run simulation using a TimeFrame:

```
def run simulation(system, update func):
   frame = TimeFrame(columns=system.init.index)
   frame.loc[0] = system.init
   for t in range(0, system.t end):
       frame.loc[t+1] = update func(t, frame.loc[t], system)
   return frame
```
The first line creates an empty TimeFrame with one column for each state variable. Then, before the loop starts, we store the initial conditions in the TimeFrame at 0. Based on the way we've been using TimeSeries objects, it is tempting to write

```
frame[0] = system.init
```
but when you use the bracket operator with a TimeFrame or DataFrame, it selects a column, not a row.

To select a row, we have to use loc, like this:

frame.loc[0] = system.init

Since the value on the right side is a State, the assignment matches up the index of the State with the columns of the TimeFrame; that is, it assigns the s value from system.init to the s column of frame, and likewise with i and r.

During each pass through the loop, we assign the State we get from update func to the next row of frame. At the end, we return frame.

We can call this version of run simulation like this:

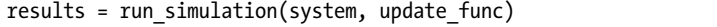

Here are the first few rows of the results:

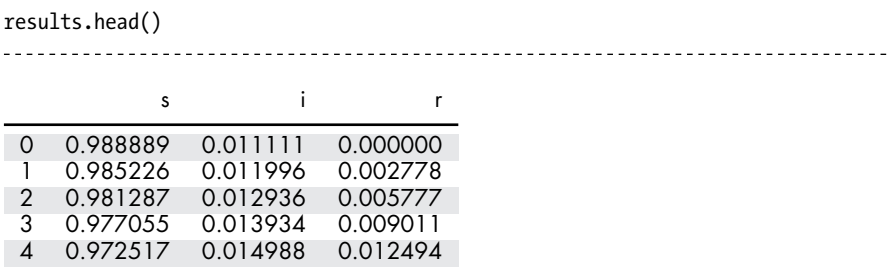

The columns in the TimeFrame correspond to the state variables, s, i, and r.

As with a DataFrame, we can use the dot operator to select columns from a TimeFrame, so we can plot the results like this:

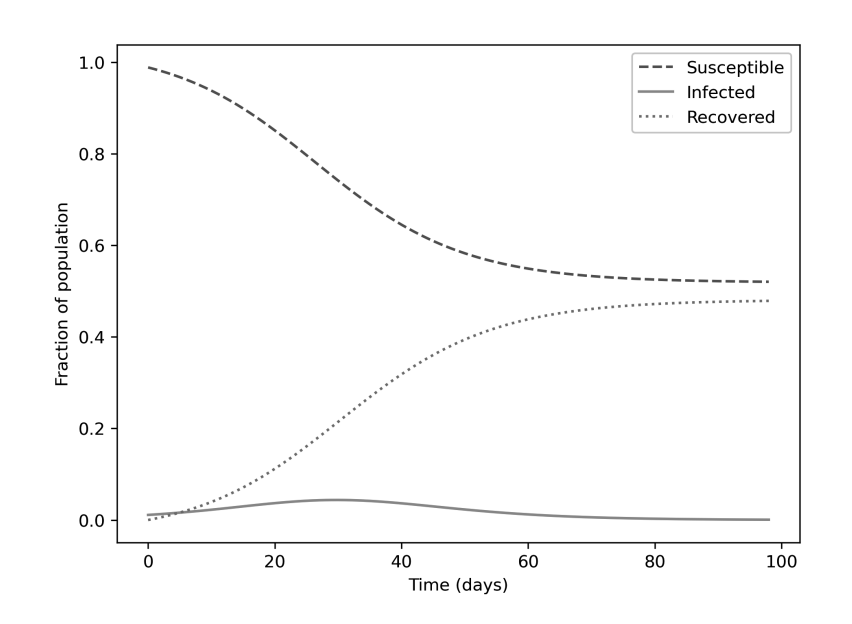

plot results(results.s, results.i, results.r)

The results are the same as before, now in a more convenient form.

### **Summary**

This chapter presented an SIR model of infectious disease and two ways to collect the results, using several TimeSeries objects or a single TimeFrame. In the next chapter we'll use the model to explore the effect of immunization.

### **Exercises**

Before you go on, you might want to work on the following exercise.

### **11.1**

Suppose the time between contacts is four days and the recovery time is five days. After 14 weeks, how many students have been infected in total?

Hint: What is the change in S between the beginning and the end of the simulation?